Manually Uninstall Bitdefender Total Security 2013 >>>CLICK HERE<<<

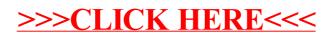